*(pieczęć firmowa Wykonawcy)*

## **FORMULARZ OFERTOWY**

## **Dane dotyczące Wykonawcy:**

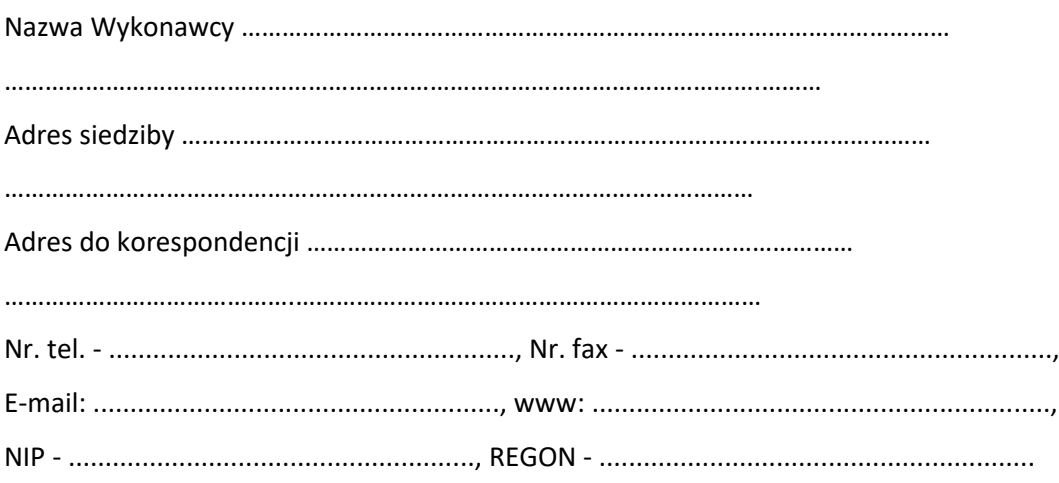

## **Dane Zamawiającego**:

## **Katolicki Uniwersytet Lubelski Jana Pawła II Al. Racławickie 14; 20-950 Lublin**

Przystępując do udziału w postępowaniu o udzielenie zamówienia przeprowadzonego w trybie zapytania ofertowego jako zakup poniżej 130 tys. zł, w zw. z art. 2 ust. 1 pkt 1 oraz na podstawie wewnętrznego Regulaminu udzielania zamówień i dokonywania zakupów w Katolickim Uniwersytecie Lubelskim Jana Pawła II na **Usługę stworzenia systemu do symulacji zarządzania placówką POZ**.

*(Wykonawca wypełnia wpisując kwotę zgodnie z Formularzem cenowym):*

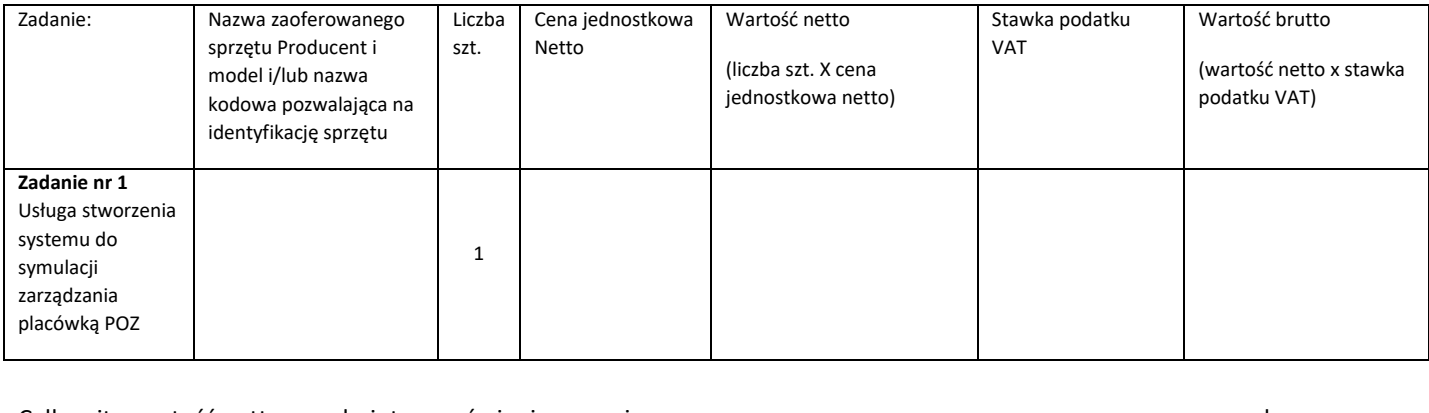

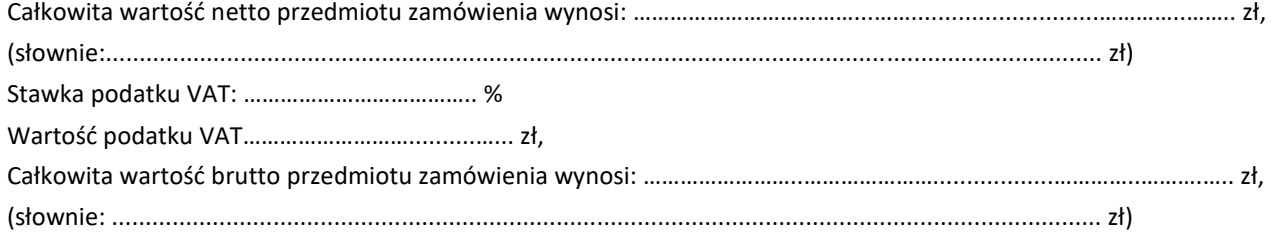

1. Oświadczamy, że w cenie naszej oferty zostały uwzględnione wszystkie koszty wykonania przedmiotu zamówienia oraz cena uwzględnia wszystkie uwarunkowania oraz czynniki związane z realizacją zamówienia.

- 2. Oświadczamy, że zapoznaliśmy się i bezwarunkowo akceptujemy szczegółowy opis przedmiotu zamówienia i nie wnosimy do niego zastrzeżeń.
- 3. Oświadczamy, że zapoznaliśmy się z treścią zapytania ofertowego, zawierającą informacje niezbędne do przeprowadzenia postępowania i nie wnosimy do niej zastrzeżeń oraz uzyskaliśmy wszystkie konieczne informacje do właściwego przygotowania oferty.
- 4. Zobowiązujemy się do wykonywania usługi według wymagań określonych w niniejszym zapytaniu ofertowym.
- 5. Oświadczamy, że nie podlegamy wykluczeniu z postępowania na podstawie art. 7 ust. 1 ustawy z dnia 13 kwietnia 2022 r. o szczególnych rozwiązaniach w zakresie przeciwdziałania wspieraniu agresji na Ukrainę oraz służących ochronie bezpieczeństwa narodowego (Dz. U. poz. 835).

……………………………… ……………………………………………… miejscowośd i data podpis i pieczątka osoby/osób upoważnionych do reprezentowania Wykonawcy